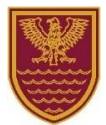

## **Netherhall School – Online Learning Platforms**

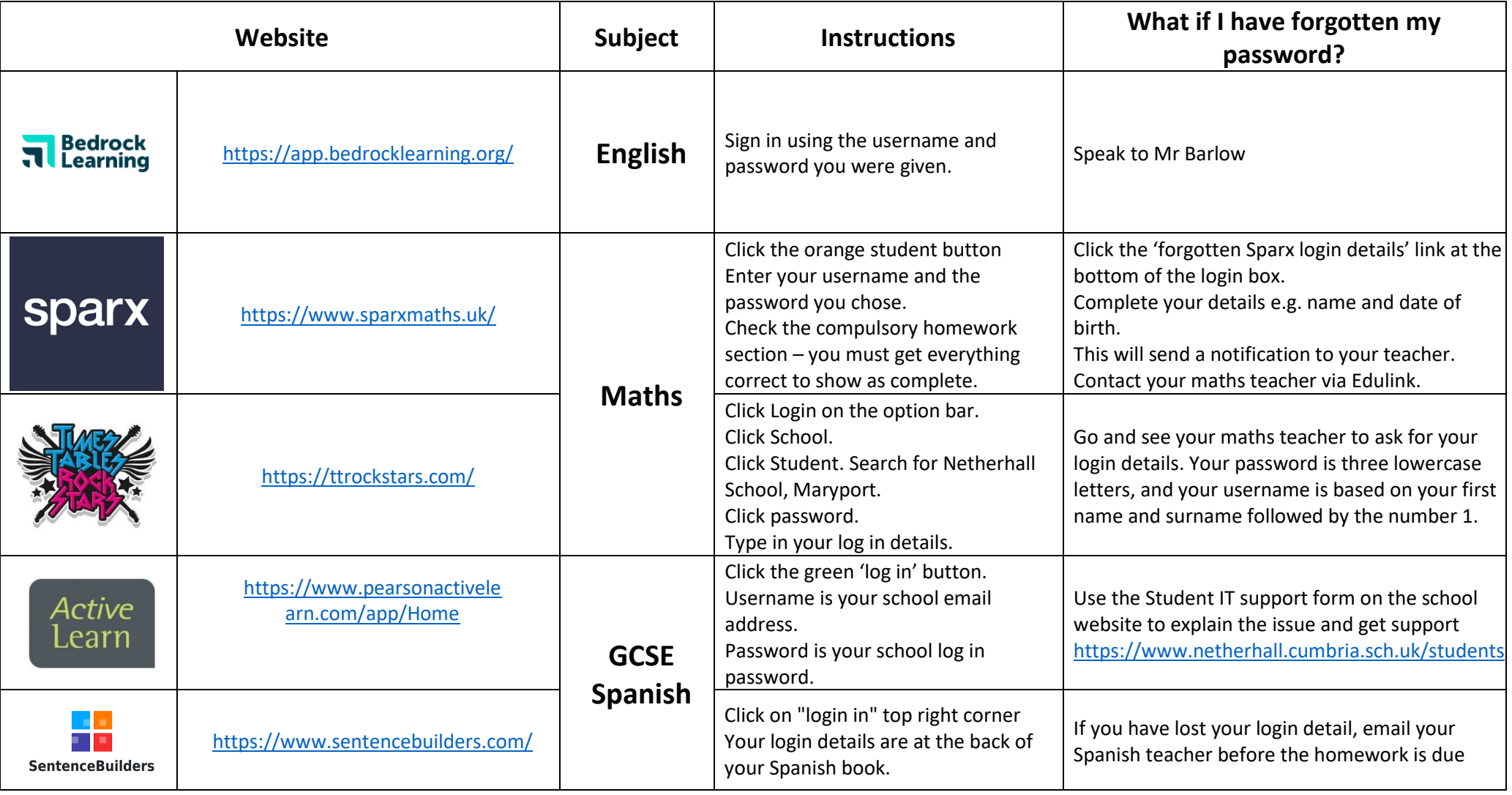

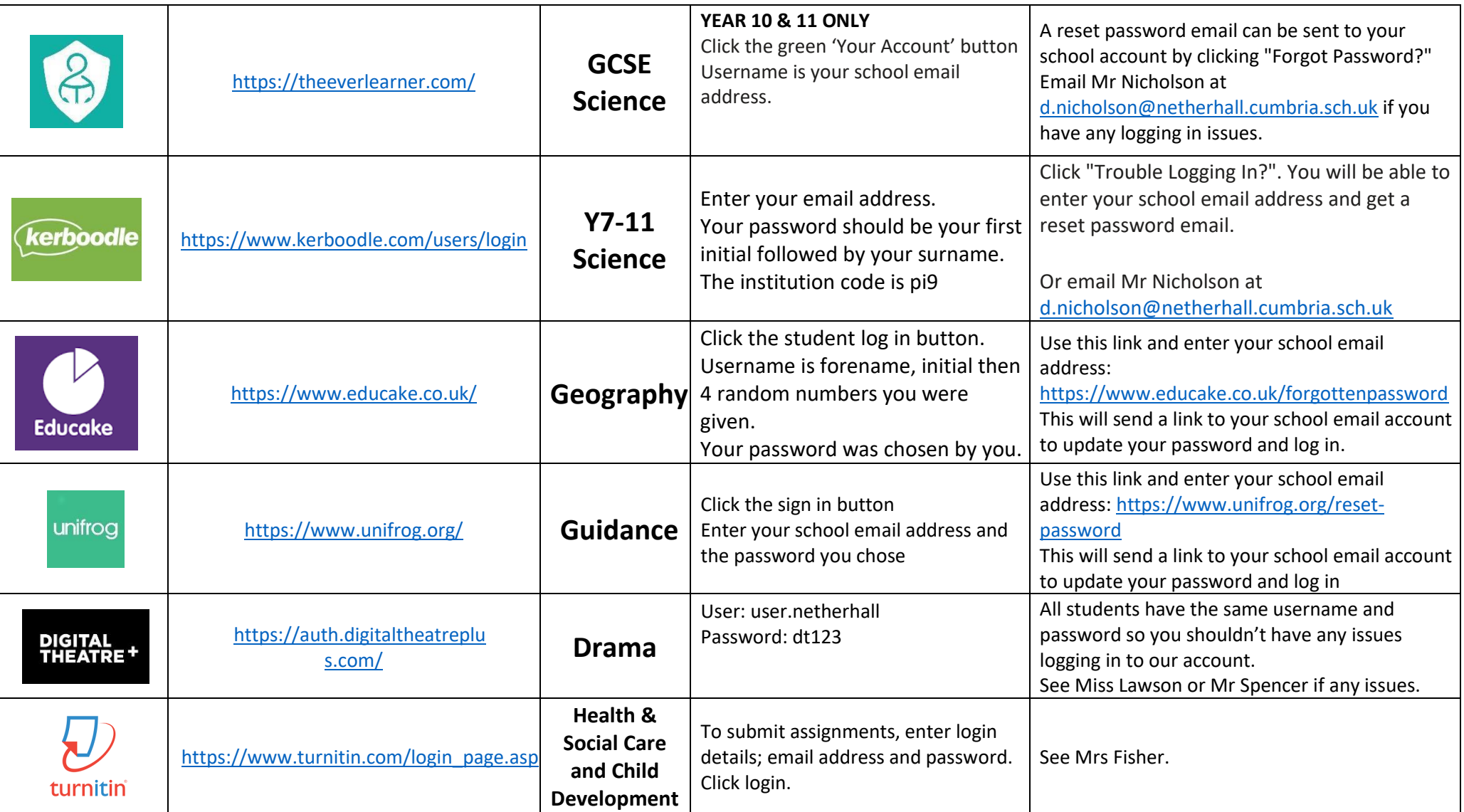